Figure 1
The EUT-Overall View

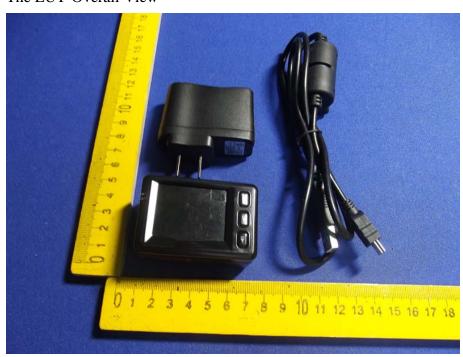

Figure 2
The EUT-Front View

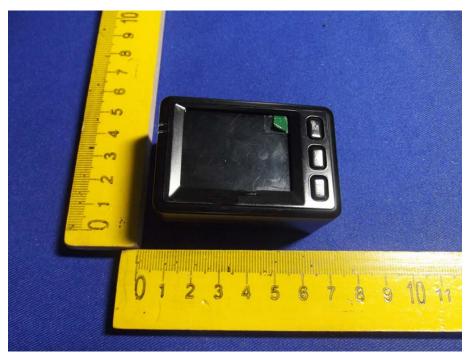

Figure 3
The EUT-Back View

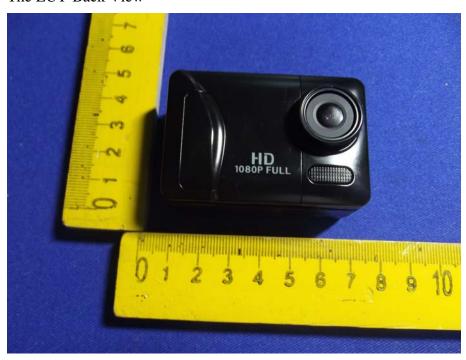

Figure 4
The Label of Adapter View

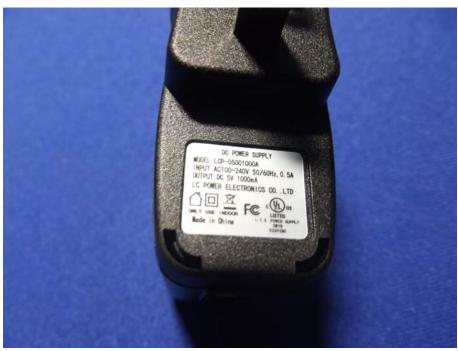